\*---A macro to set the system time and date

\*---Use the /Range Name Label Right {End} {Down} <ENTER> to define the range names in this column (starts with the \Z macro name)

\*---Hold the <ALT> key and press <Z> to activate the macro

- \*---The macro creates a batch file C.BAT to update the date and time
- \*---When the DOS prompt appears press <C> and <ENTER> to run C.BAT

```
 the macro will automatically EXIT to 1-2-3
```
\* \* \* LOTUS 2.2 AND UP \* \* \*

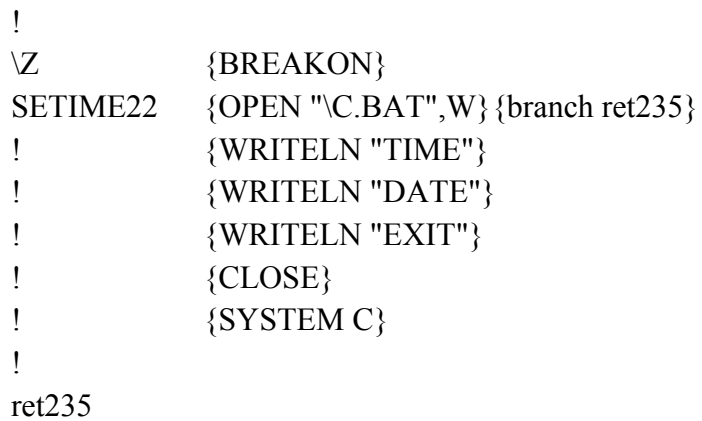